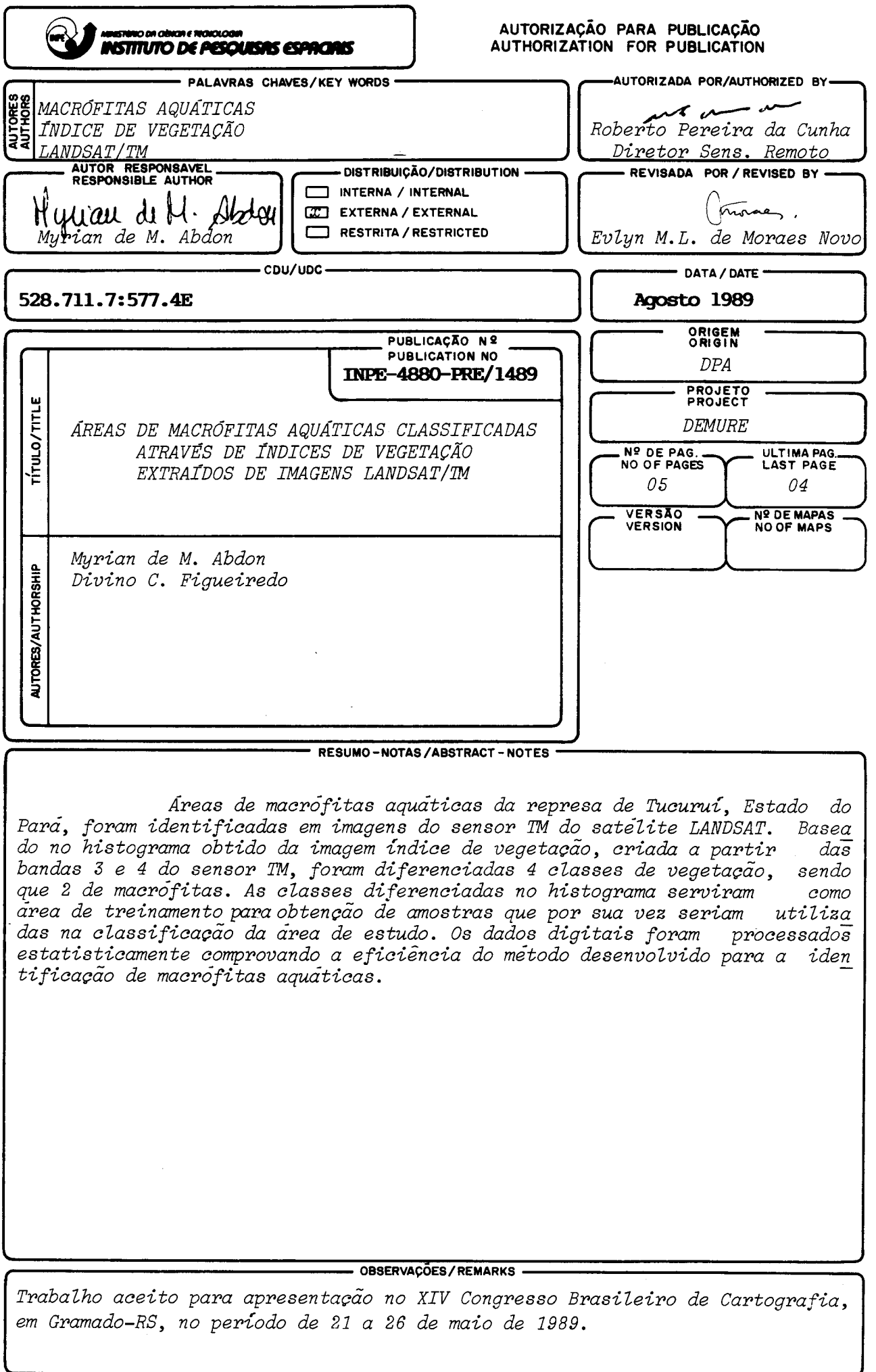

l

 $\frac{1}{1}$ <br> $\frac{1}{1}$ 

 $\sim$   $\sim$ AREAS DE MACROFITAS AQUATICAS CLASSIFICADAS ATRAVES DE INDICES DE VEGETAÇAO II EXTRAIDOS DE IMAGENS LANDSAT/TM

#### Myrian¦de M.

Divino C. de Fi Instituto de Pesquis Caixa Postal 515 - 12201 - São J ueiredo s Espaciais sé dos Campos, SP, Brasil

#### iESUMO

Áreas de macrófitas 'identificadas em imagens pbtido da imagem indice rpl, foram diferenciadas classes diferenciadas no do sensor TM|do sa aquáticas da|repre: de vegetação, 4 classes de histograna s ção de amostras que por sua vez seria criad egeta rviran util 'tudo. Os dados digitais foram process dos e  ${\tt k}$ ia do método desenvolvido para a ide ${\tt th}$ ific de Tucuruí, Estado do Pará, foram lite LANDSAT. Baseado no histograma¦<br>a partir das bandas 3 e 4 do sensori o, sendo que 2 de macrófitas. As: como área de treinamento para obten<mark>;</mark> adas na classificação da area de  $e\overline{s}$ atisticamente comprovando a eficien ão de macrófitas aquáticas.

### **ABSTRACT**

**1**LANDSAT/TM data were used to identify within the Tucurui reservoir, Para State, B was derived by applying the normalized ratio histogram was sliced into 4 vegetation clas: populations. Those classes were then  $\mu$ sed a  $\tt{maximum}$  likelyhood classification on  $\tt{he}$  rem  $\overline{\textbf{a}}$  be efficient as shown by the statistical  $e$  occurence of aquatic macrophytes  $\frac{1}{2}$ zil. A vegetative index imagery between bands 3 and 4. The  $\tilde{V}II$  1  $\frac{1}{2}$  , from which 2 displayed macrophyte $\frac{1}{2}$  training sites to implement a ining study area. The method proved 'esults.

### 1. INTRODUÇÃO

A necessidade de produção de energia elé trica, produção de alimento e aumento <sup>d</sup>e pro teinas levou a um desenvolvimento intenso de <br>sistemas lacustres artificiais (Tundisi, 1980). Estes, ao interceptarem o fluxo de agua \_ dos rios, interferem nos processos de evolucão das comunidades de organismos aquiticos (Tundisi, 1986). Em: função de modificações em condições ecológicas, algumas espécies de macrófitas aquaticasise desenvolvem excessivamente ocupan do grandes extensões da superficie da agua nos reservatorios (Perazza et al., 1979).

Plantas aquáticas são indicativas da qua<br>lidade daiãgua e do ambiente podendo levar <br>processos¦de eutrofização nas represas em que  $s$ e encont $r$ am devido a grande quantidade de  $m\bar{a}$ téria organica morta cedida por suas comunida<br>des (Esteves e Barbosa, 1986).

ValeHano, S1984) realizou um trabalho de detecção 4e macrofitas flutuantes na represa de Salto grande, utilizando dados digitais das bandas 4,15 **e 7** do sensor MSS do satélite LANDSAT.'

O trabalho que sera descrito a seguir uma primeira avaliação de macrófitas aquáticas presentes:na represa de Tucurui (PA), a partir de indices de vegetação derivados de dados di|<br>gitais TM/LANDSAT.

# 1 2. ÁREA **4** ESTUDO

A área de estudo, hachurada na Figura 1,  $\mathop{\mathsf{correspon\!}}$ e a uma parte da represa de Tu $\mathop{\mathsf{curuf}}\nolimits,$ localizada no rio Tocantins, estado do - Parã,<br>Brasil. Éiuma área de aproximadamente 250km² e situa-se em torno das coordenadas de¦4<sup>0</sup>20'S 49°20'W.

3. MATERIAIS

• Imagem do dia 27 de julho de 1987, órbita 224, ponto 63, quadrante B, obtida! do sen sor TM do satélite LANDSAT, nas bandas 3 e<br>4 que correspondem as informações nos inte<u>r</u> valos espectrais de 0,63µm a 0,69µm e 0,76µm  $\vert$ a 0,90um respectivamente.

<sup>1</sup>4. MÉTODO

4.1 - GERAÇÃO DA IMAGEM INDICE DE VECETAÇÃO

A partir dos dados digitais das bandas 3 (visível = VIS) e 4 (infravermelho þróximo = = IVP), gerou-se uma imagem "Indice de Vegeta ção" (INDVEG) através de algoritmo disponiveT no sistema SITIM-150 que considera a|equação:

 $DN = (IVP - VIS)/(IVP + VIS)$ 

(in Gallo e Daughtry, 1987), onde DN¦= indice de vegetação da diferença normalizada. Os va<br>lores dos <u>i</u>ndices de vegetação, encontrados na data e área estudadas, variaram de -0,714 a +0,698. O algoritmo utilizado para gerar a im<u>a</u> gem INDVEG associa o menor valor do indice dé vegetação encontrado na área de estudo ao ní vel de cinza de valor O (zero) e o maior indi ce ao nível de cinza de valor 255, fevitandõ saturação nos limites inferior e superior da imagem INDVEG, (Figueiredo, 1988). ;

4.2 - AQUISICAO DE HISTOGRAMA

Após a transformação dos valores DN em J

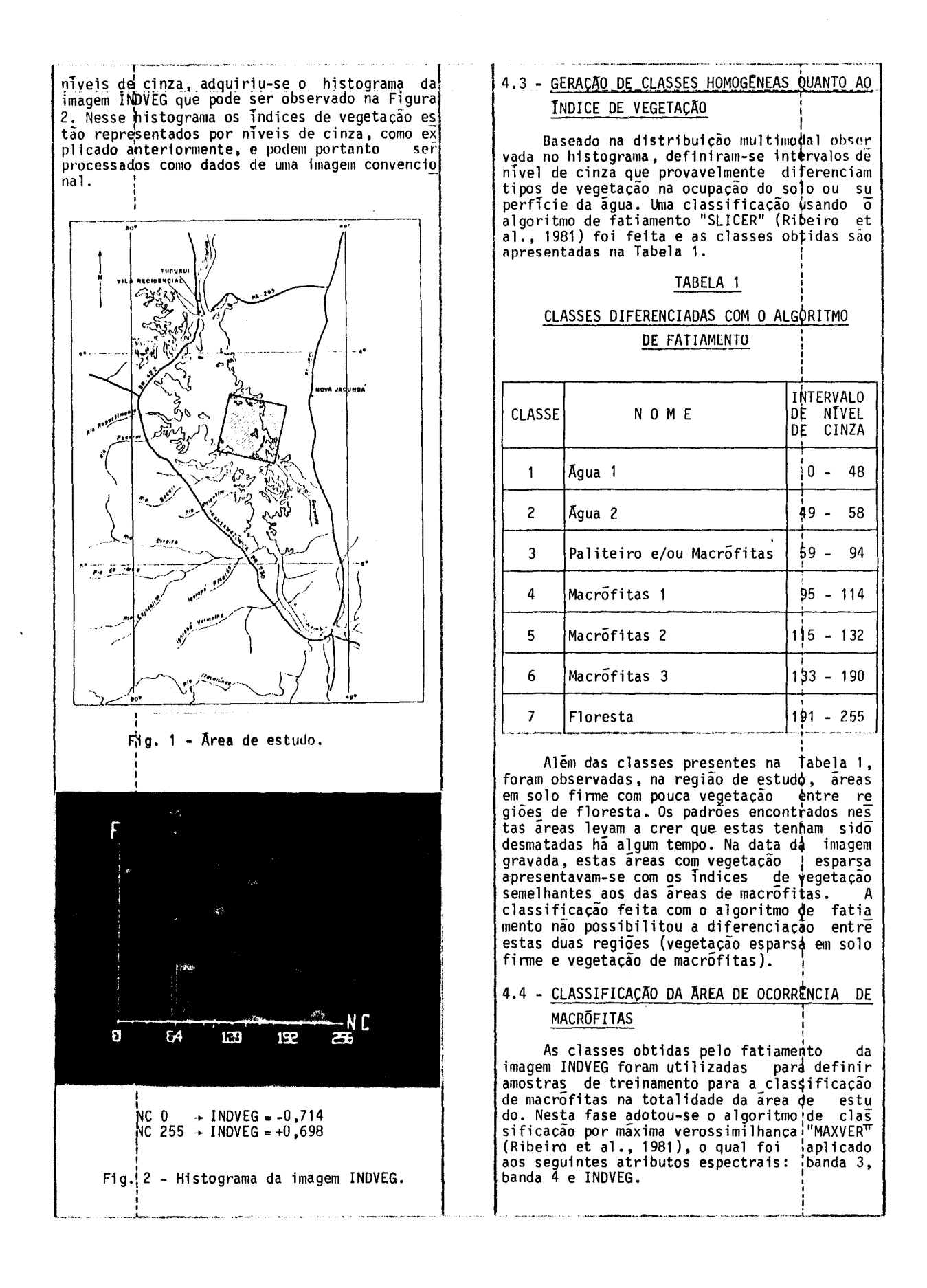

## 5. RESULTADOS

 $\ddot{\phantom{a}}$ 

Na Figura 3 podem ser observadas as clas ses resultantes da classificação por máxima vej rossimilh<mark>ança e na Tabe<u>l</u>a 2, a a</mark>rea - po<u>r -</u> elas ocupada. Apenas 10% da área de estudo não consi ta em nenhuma das classes.

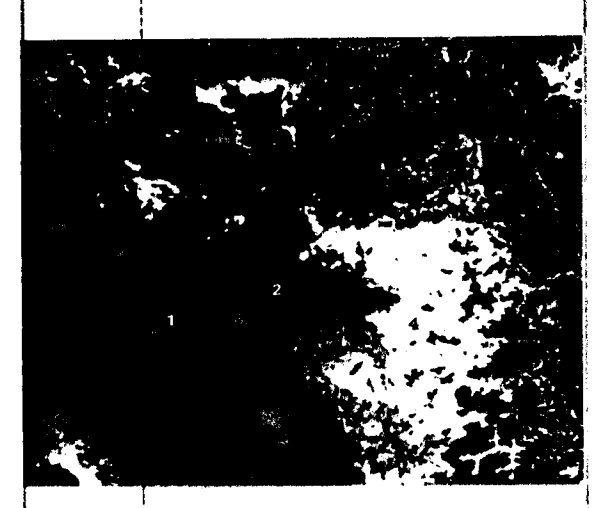

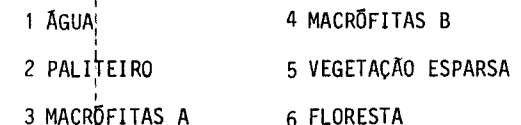

Fig. 3 - Classificação MAXVER.

A Tapela 3 apresenta a matriz de classifi cação por máxima verossimilhança oferecida - pe] lo sistema e que permite estimar a porcentagem| de acerto¦de classificação com base nas — amos] tras utilizadas.

Pode!se observar na Tabela 3 a porcenta| gem de cada tema classificado em função das| amostras toletadas na imagem para a classifica çao "MAXVER". A classe denominada macrofitas Aj foi resultante das classes macrofitas 1\_e 2 ob} tidas no fatiamento feito na area atraves  $\mid$  do $\mid$ algoritmo:"SLICER" e a classe denominada macro fitas B fpi resultante da classe macrófitas 3.

.<br>O desempenho médio alcançado nesta classi ficaçao foi de 92,24%, a abstenção media – foi¦ de 6,53% é a confusão média 1,22%.

Seis' classes de interesse foram diferen ciadas atraves do metodo desenvolvido, apresen tando um resultado bastante satisfatorio.

6. DISCUSÃO E CONCLUSOES

A) Na apljcação do método desenvolvido para classificação de toda a área da represa de] Tucurd, serão feitas novas coletas em solo firme tom vegetação esparsa. Este procedi mento pão foi possivel nesta parte da re gião trabalhada porque a ocorrencia dessas! areas éra muito baixa, dificultando a preci são da coleta de amostras.

- B) A imagem indice de vegetação, criada a par tir das bandas 3 e 4 do TM/LANDSAT, se mos | trou bastante adequada para a separação de tipos de vegetação na região de estudo.
- C) As diferentes classes foram facilmente v<u>i</u> sualizadas no histograma obtido na imagem indice de vegetação. No entanto, ha neces | sidade de verificação em campo para obser | var se a separabilidade entre as: classes de macrofitas, diferindo nos valores de in |<br>dices de vegetação, se deve à ocorrência | de plantas em varias fases de desenvolvi mento e vigor e/ou a existencia de \_popula | çoes de macrofitas aquaticas de especies di | ferentes, e/ou as plantas se encoptrarem e mersas ou submersas.
- 7. REFERENCIAS BIBLIOGRAFICAS
- ESTEVES, F. de A.; BARBOSA, F.A.R. [Eutrofiza] cao Artificial - A Doença dos Lagps. Cienļ cia Hoje 5(27): 57-61, 1986.
- FIGUEIREDO, D.C. Obtenção de Indice; de Vege tação por Processamento Digital de Imagens ( de Satelite. A ser publicado. :
- GALLO, K.P. DAUGHTRY, C.S.T. Differences In Vegetation Indices for Simulated LANDSAT-5 MSS and TM, NOAA-9 AVHRR, and SPOT-1 Sensor Systems. Remote Sensing of Envirpnment Systems. Remote Se<br>23: 439-452 (1987).
- PERAllA, M.C.D.; PEREIRA, D.N.; MARTINS, M.T. Problematica do Controle de Plantas Aquati cas. In: SIMPOSIO NACIONAL DE ECOLOGIA, 2, Belem, 1979. Anais. V.3, p.314-361.
- RIBEIRO, E.A.; MITSUO Ii, F.A.; MOREIRA, J.C.; DUTRA, L.V. Manual dos Usuarios dos Siste mas de Tratamento de Imagens Digitais. São José dos Campos, INPE, 1981.
- TUNDISI, J.C. Ecologia Aquatica no Brasil: Problemas e Perspectivas. Interciencia 5(6): 373-379, 1980.
- TUNDISI, J.C. Ambientes, Represas e barragens. Ciencia Hoje. 5(27): 49-54, 1986.:

VALERIANO. D. de M. Estudo Preliminar sobre Viabilidade de Detecção de Macrefitas Flu tuantes Atraves de Processamento Digital -de Dados do MSS/LANDSAT. São Joseldos Campos, ago., 1984. (INPE-3228-PRE/579).

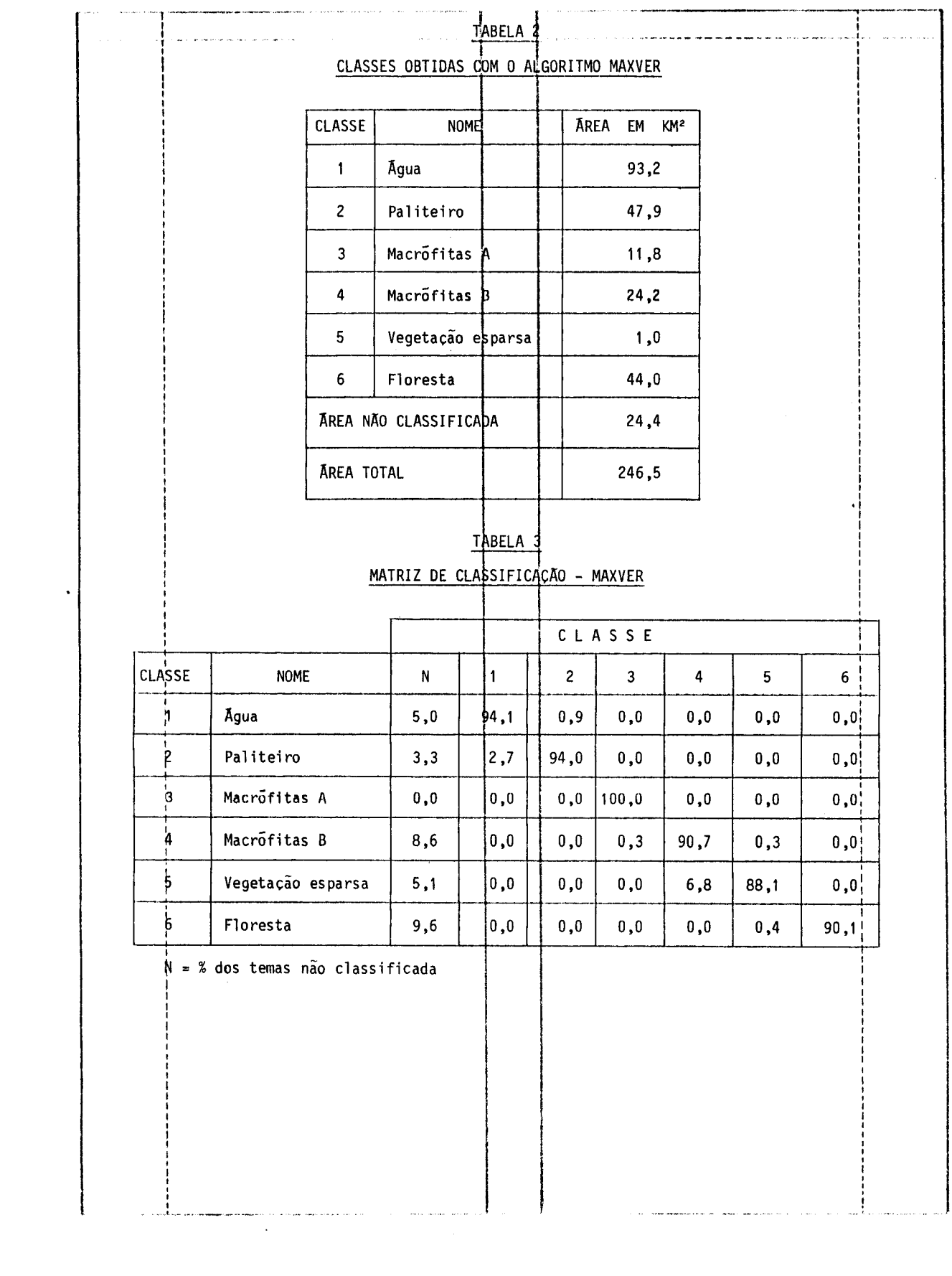